## Special Edition Using Mac OS X Tiger

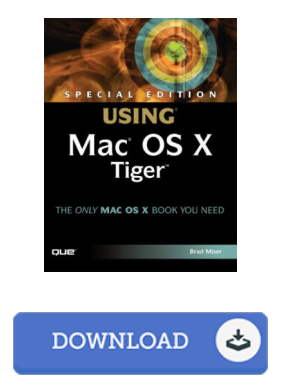

## Book Review

A top quality ebook and the font used was fascinating to read through. It is writter in easy terms and not confusing. Its been written in an remarkably easy way in fact it is simply after i finished reading through this publication through which actually altered me, alter the way i believe.

(Roberto Block)

SPECIAL EDITION USING MAC OS X TIGER - To get Special Edition Using Mac OS X Tiger PDF, make sure you access the button listed below and save the ebook or gain access to additional information which might be in conjuction with Special Edition Using Mac OS X Tiger ebook.

## » [Download](http://www.bookdirs.com/special-edition-using-mac-os-x-tiger.html) Special Edition Using Mac OS X Tiger PDF «

Our services was released having a hope to function as a comprehensive on-line digital library that gives usage of large number of PDF file publication catalog. You might find many different types of e-publication along with other literatures from our documents database. Certain well-known topics that spread on our catalog are trending books, answer key, exam test question and answer, guide example, practice manual, quiz test, customer handbook, owner's manual, assistance instruction, restoration guide, and so forth.

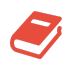

All e-book downloads come as is, and all privileges stay using the writers. We have ebooks for each issue readily available for download. We even have a superb assortment of pdfs for learners for example instructional colleges textbooks, children books, faculty books that may support your youngster during college classes or for a degree. Feel free to enroll to have use of one of many biggest selection of free e-books. [Regist](http://www.bookdirs.com/special-edition-using-mac-os-x-tiger.html) er now!

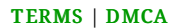